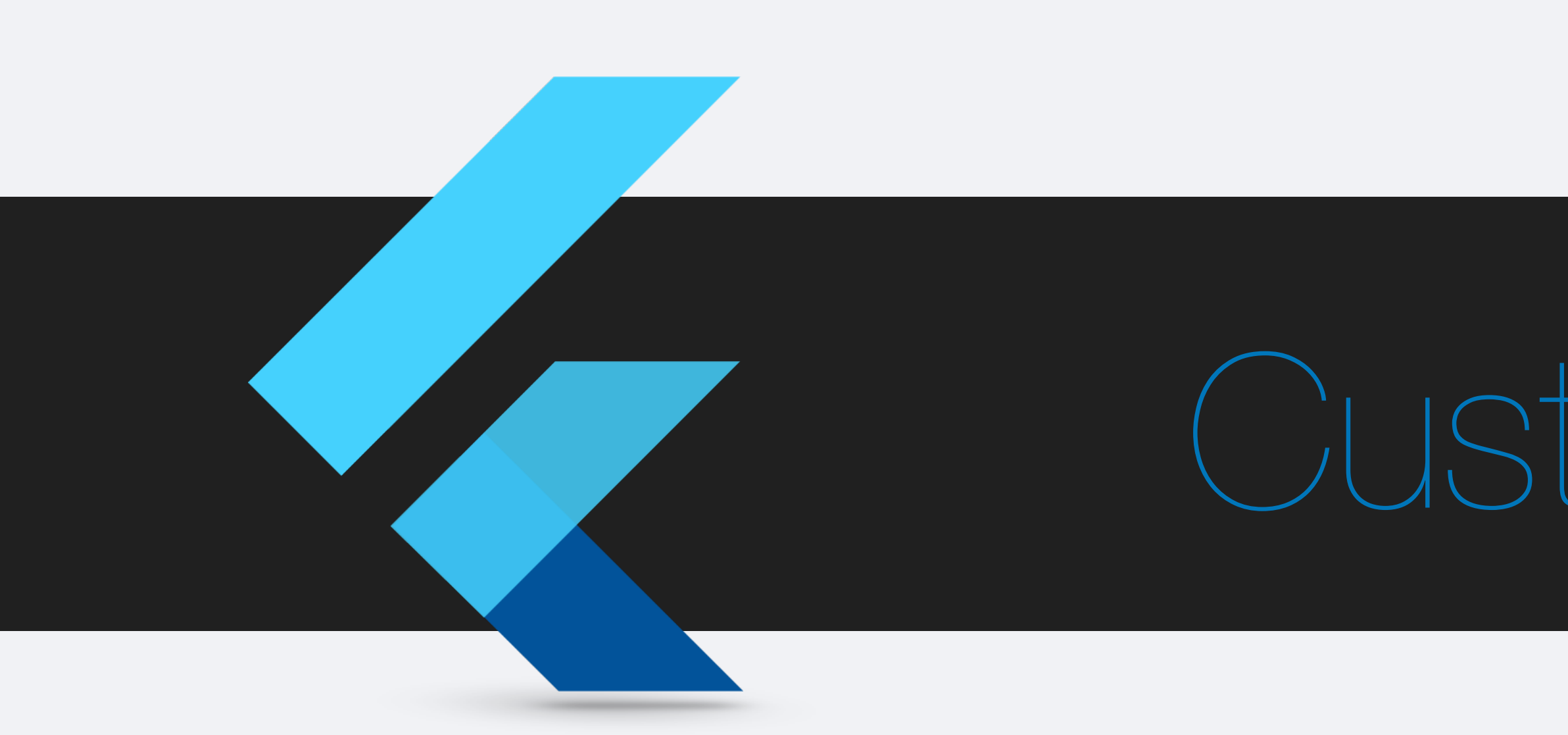

### CustomPainter

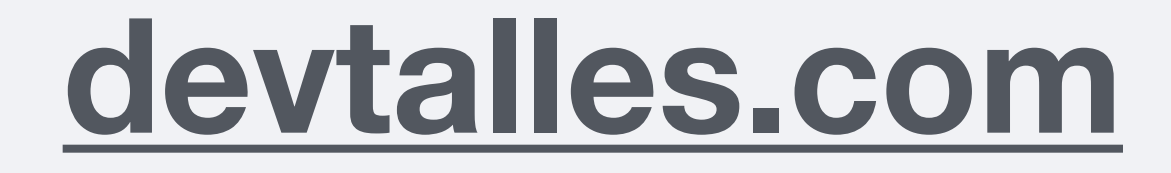

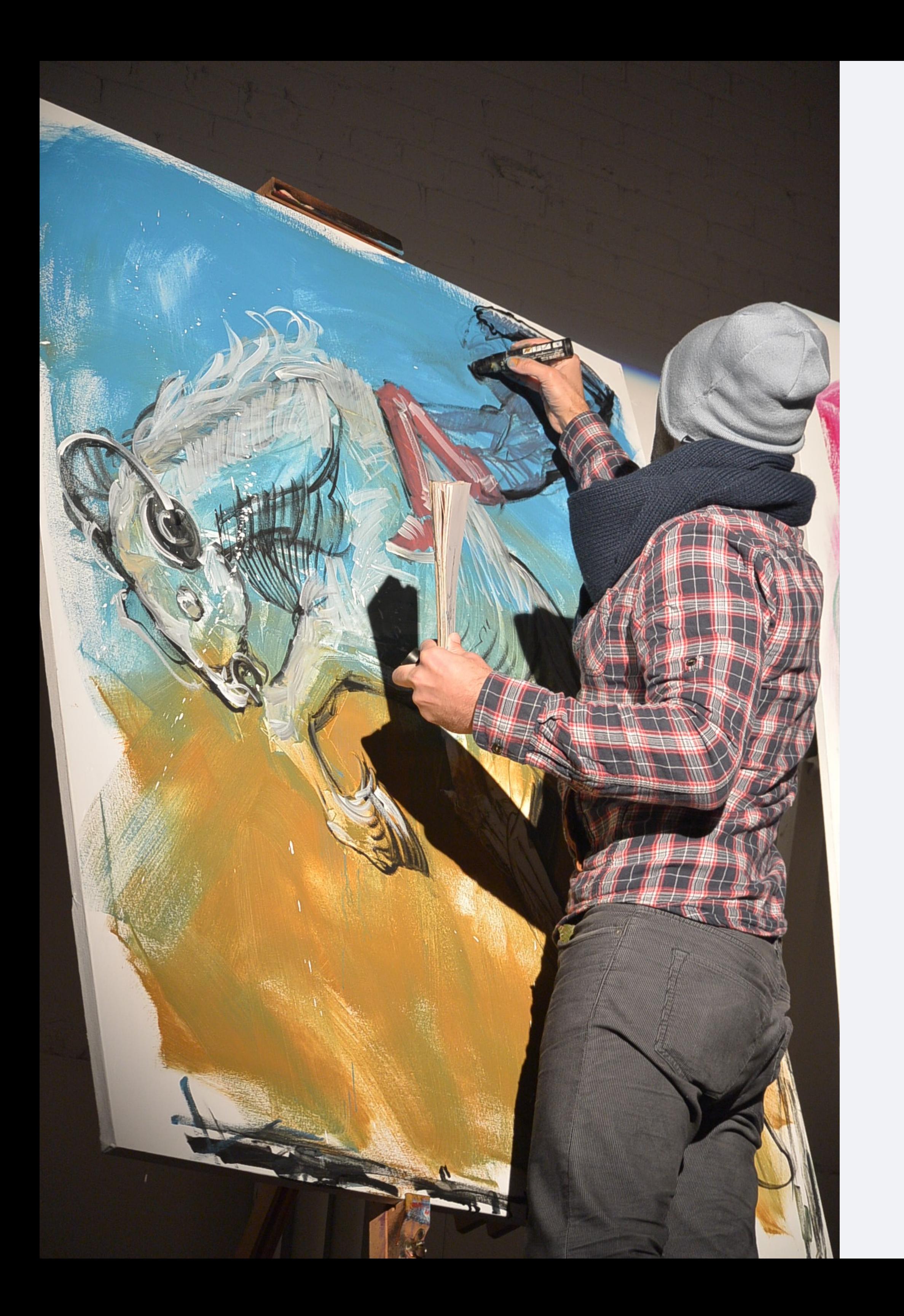

# **CustomPainter**

#### *void* paint(*Canvas* canvas, *Size* size) {

#### *bool* shouldRepaint(*CustomPainter* oldDelegate) { return true; }

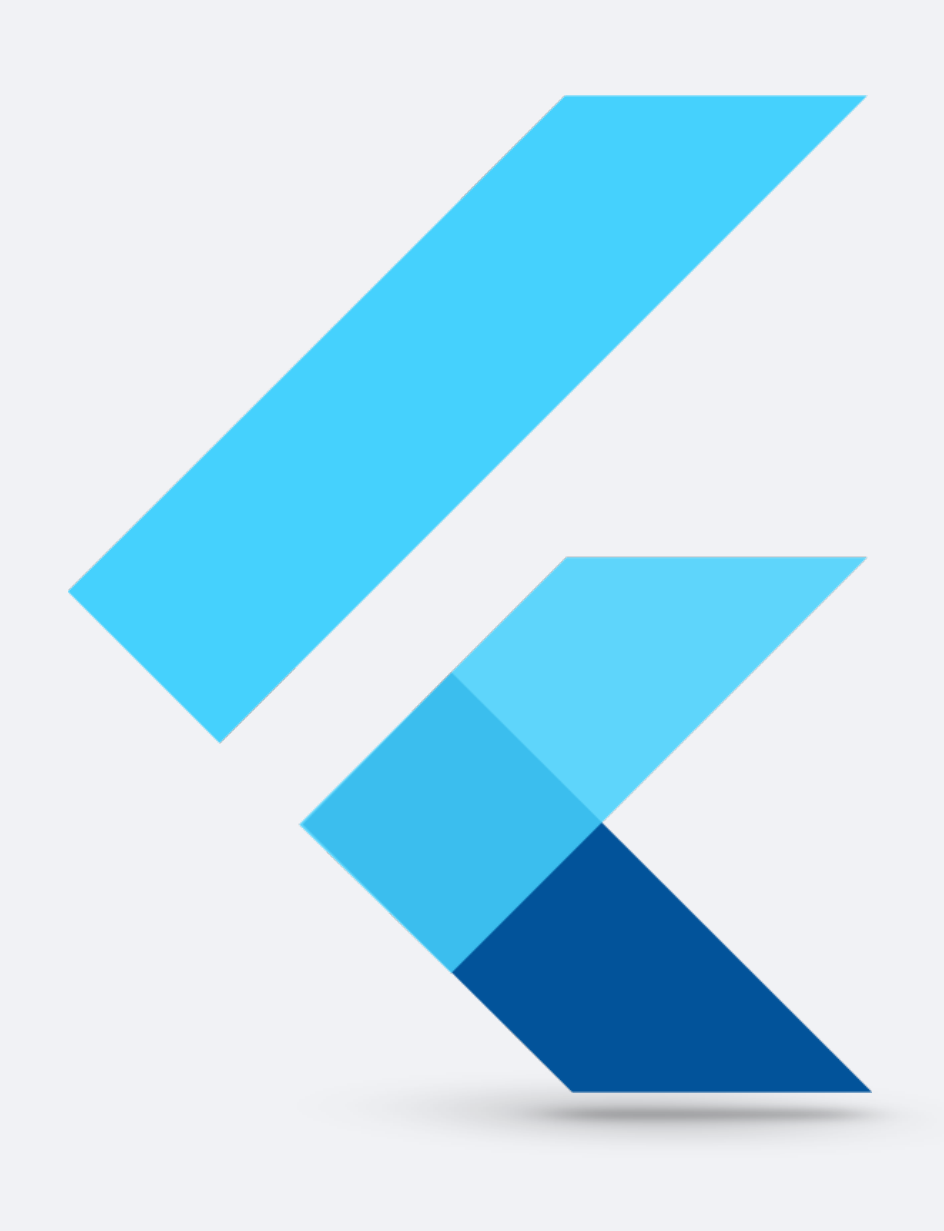

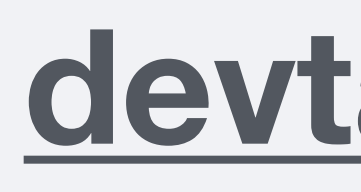

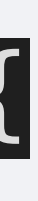

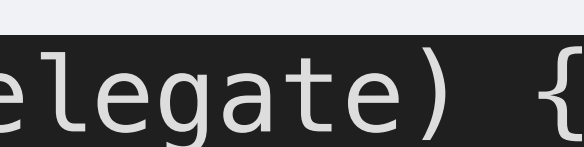

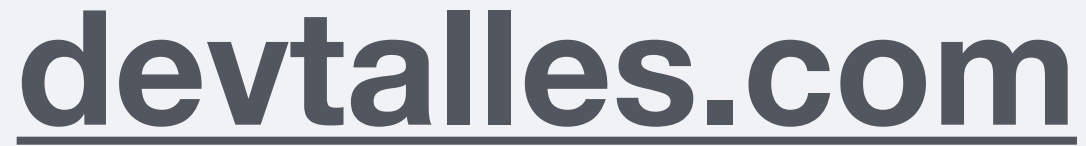

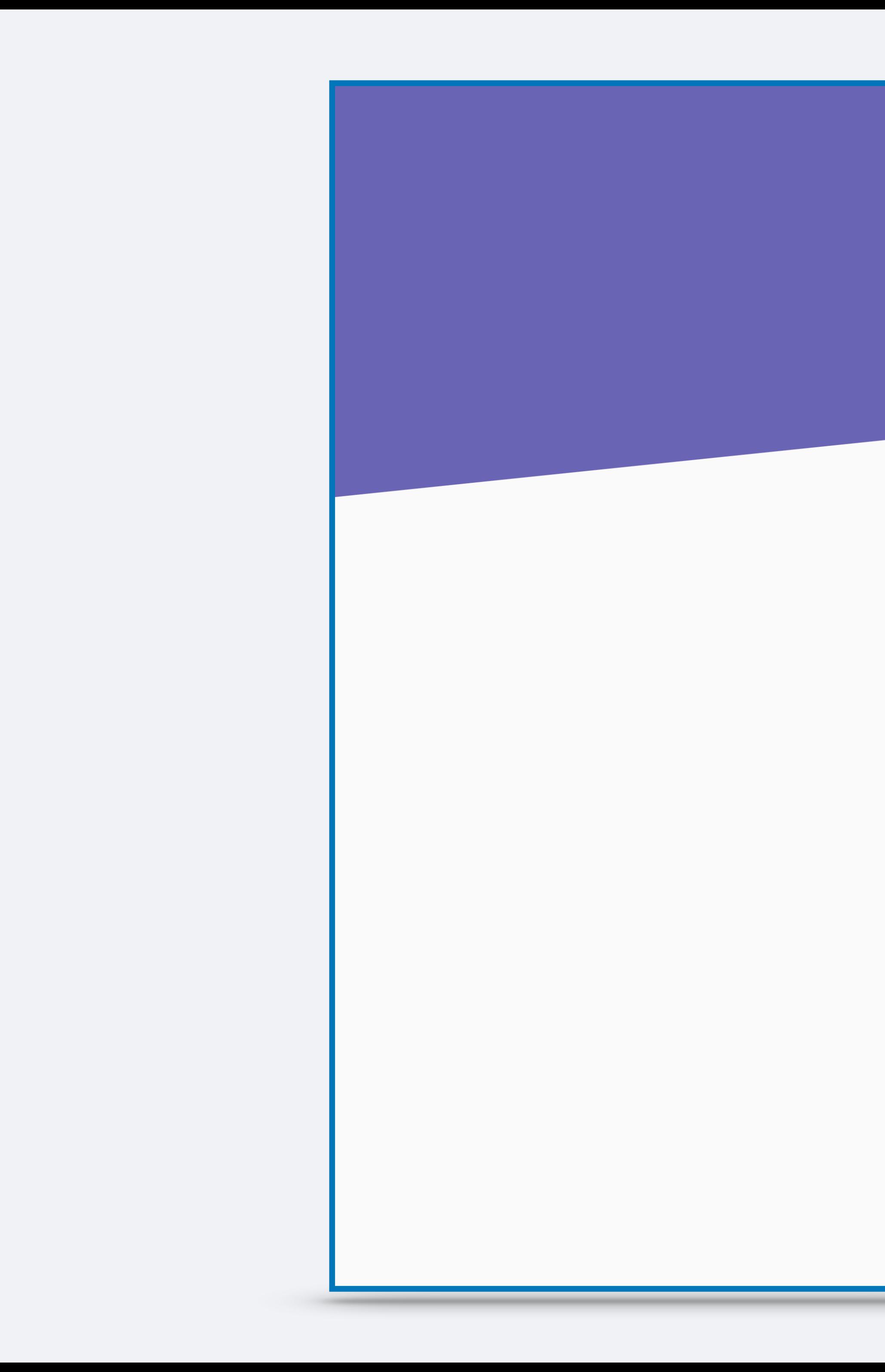

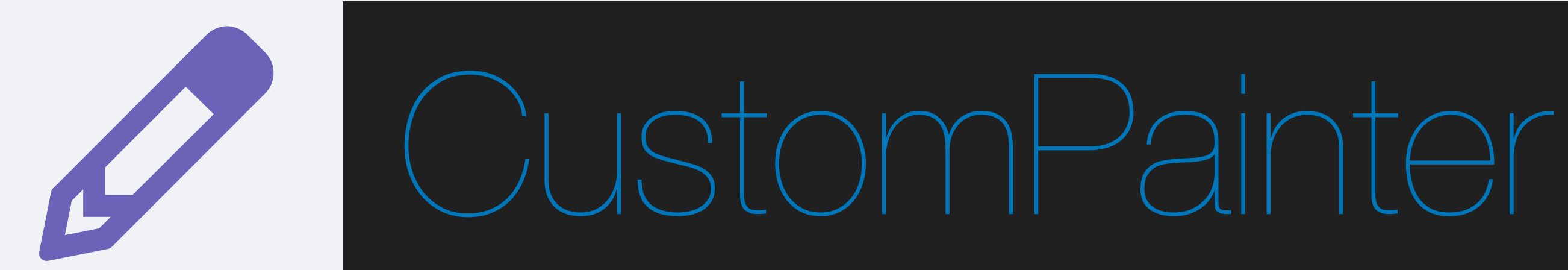

### Pantalla

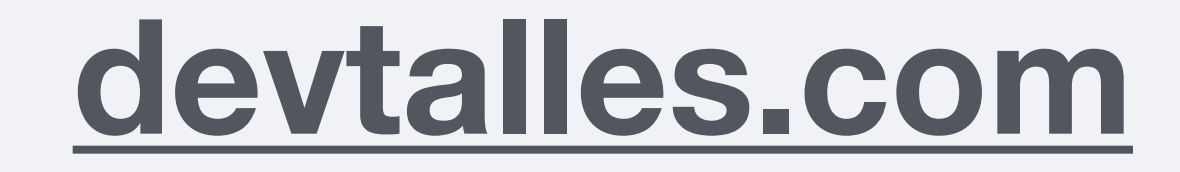

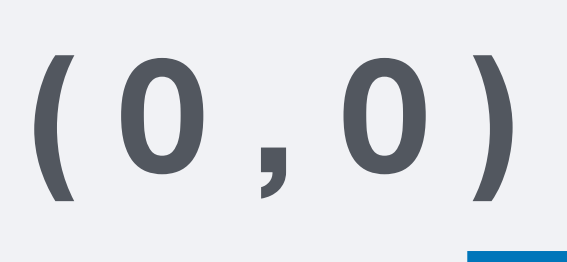

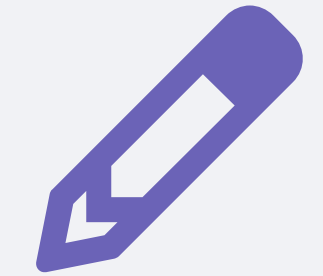

### (0, size.height)

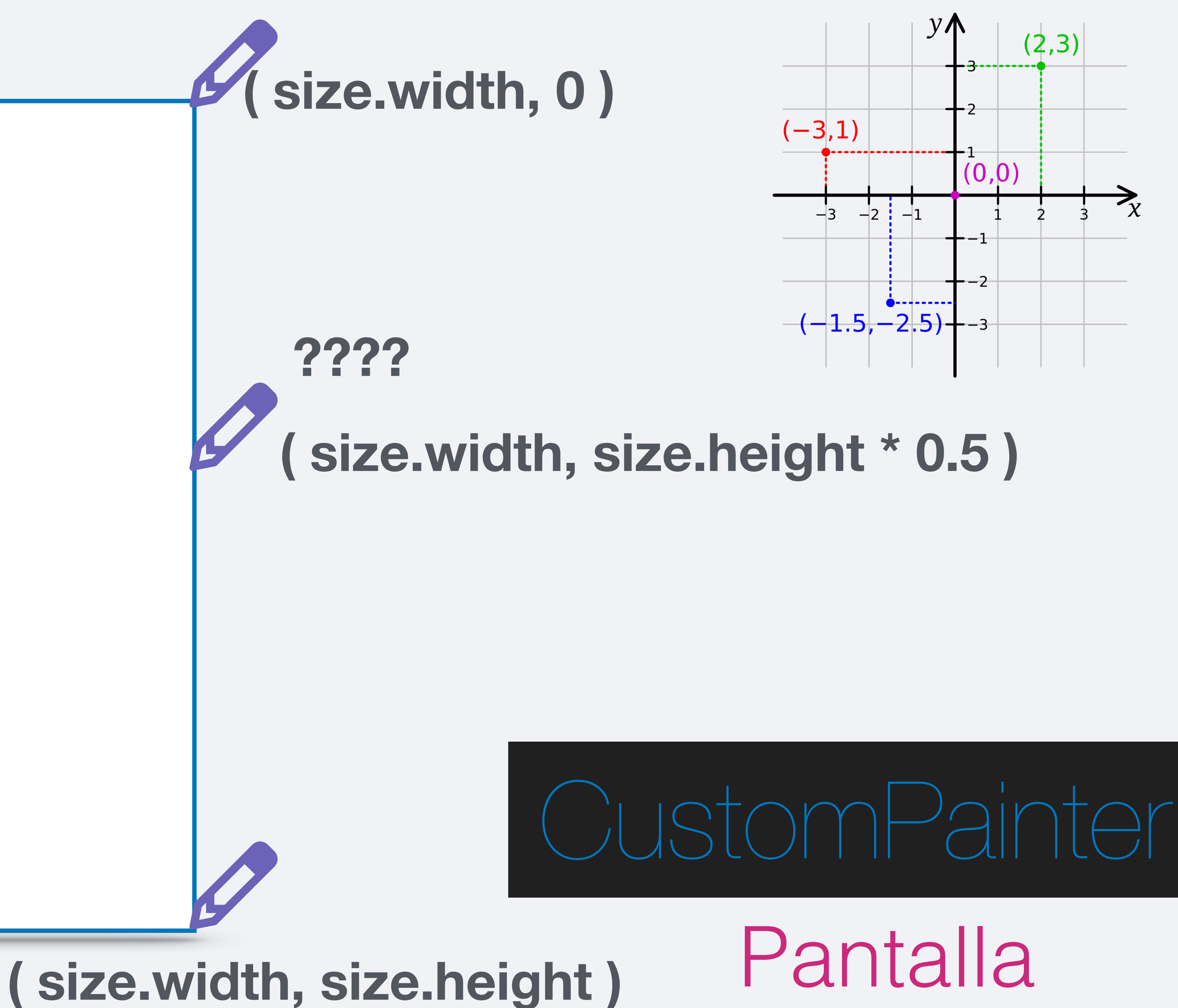

# ¿Cómo sabe el CustomPainter qué parte rellenar de color?

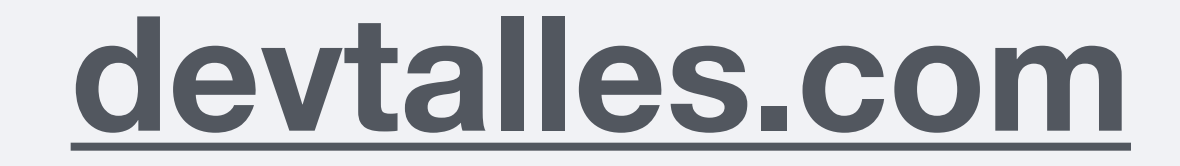